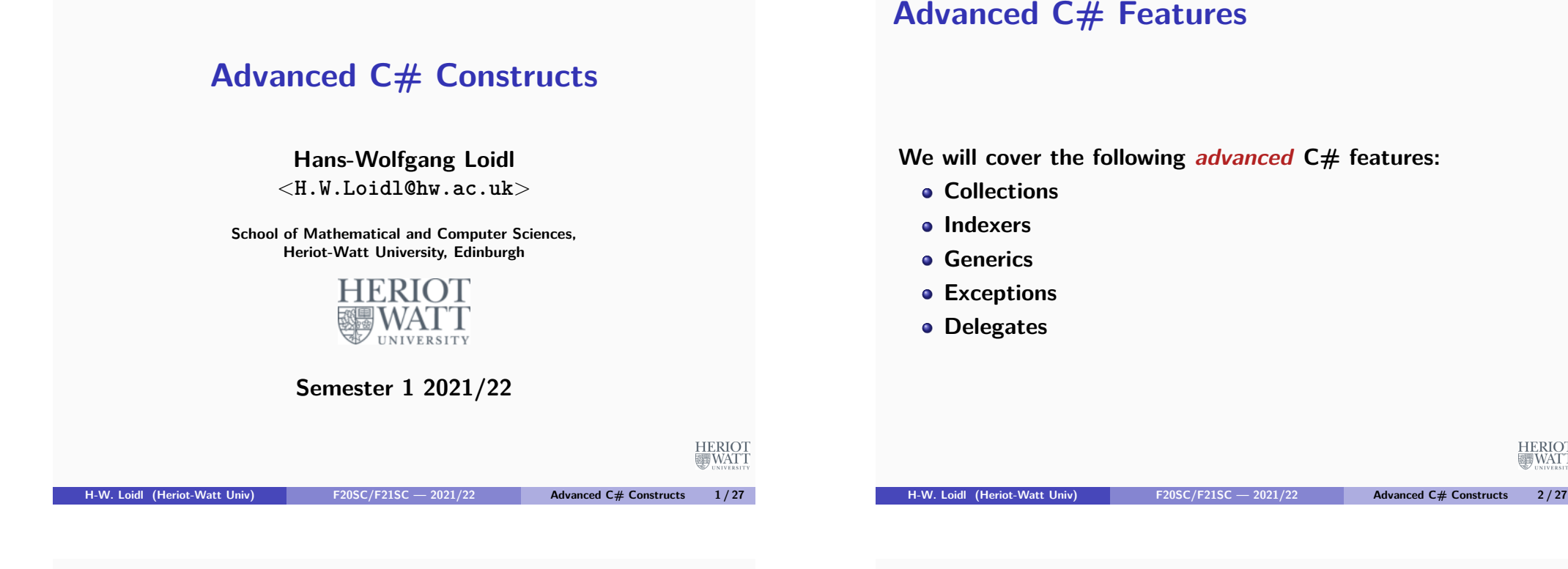

**HERIOT** 

## **Collections**

- **Collections provide a general framework for putting objects of the same type together.**
- **Examples are arrays, or pre-defined classes Stack, List, Queue, Dictionary.**
- **Constructs are available to iterate over all elements of a collection.**
- **A user-defined class can be made a collection by implementing certain interfaces such as IEnumerable or ICollection.**

# **Indexers**

- **Indexers make it possible to treat a class as if it were an array.**
- **An indexer is a special kind of property.**
- **It defines get and set methods, which are parametrised by an index argument.**
- **Read and write uses of the class in array notation are then translated into calls to these get and set methods.**

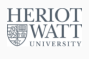

**HERIOT** 

**WAT** 

#### **Indexer Example**

```
1 public class ListBox {
    2 private string [] strings ;
    3 private int ctr = 0;
4
    5 public ListBox ( params string [] initStrs ) {
      6 strings = new String [256];
      7 foreach ( string s in initStrs ) {
8 strings [ ctr ++] = s ;
9 }
10 }
11 public void Add ( string s ) {
12 if ( ctr >= strings . Length ) {
13 // ToDo : handle overflow
14 } else {
15 strings [ ctr ++] = s ;
16 } }
                                                          HERIOT
                                                           BUNAT
  H-W. Loidl (Heriot-Watt Univ) F20SC/F21SC — 2021/22 Advanced C# Constructs 5 / 27
```
## **Using the Indexer**

**We can now treat the ListBox class like an array of strings, eg.**

 $^{0}$ http://www.macs.hw.ac.uk/~hwloidl/Courses/F21SC/Samples/indexers1.cs **[H-W. Loidl \(Heriot-Watt Univ\)](http://www.macs.hw.ac.uk/~hwloidl/Courses/F21SC/Samples/indexers1.cs) F20SC/F21SC — 2021/22 Advanced C# Constructs 7 / 27**

```
\frac{1}{1} for (int i = 0; i<lbt. GetNumEntries (); i++) {
2 Console . WriteLine ("lbt [{0}]: ␣{1}", i , lbt [ i ]) ;
3 }
                      Object lbt is treated like an array
```
## **Indexer Example (cont'd)**

```
1 // indexer
2 public string this [int index ] {
3 get {
      4 if ( index <0 || index >= strings . Length ) {
        5 // handle error case
6 } else {
        7 return strings [ index ];
8 }
9 }
10 set {
11 if ( index >= ctr ) {
12 // handle error case
13 } else {
14 strings [ index ] = value ;
15 }
16 } }
17 public int GetNumEntries () { return ctr ; } }
                                                          疆WATT
  H-W. Loidl (Heriot-Watt Univ) F20SC/F21SC — 2021/22 Advanced C# Constructs 6 / 27
```
### **Generics**

- **So far we always had to specify the concrete element type of a collection.**
- **Generics offer the possibility to leave the type of an element undefined.**
- **To this end a type-variable is specified.**
- **An example is the pre-defined List class: public class List<T> {** *. . .* **}**
- **T is a type-variable, which stands for the element type of the list.**
- **The methods in the class work over any basis type T, i.e. they are polymorphic.**
- **When using the list you specify the element type, eg.** List<int> myList = new List<int>();

**HERIOT** 

**HERIOT** 

**MEWATT** 

#### **Generic Classes**

- **Other pre-defined generic classes are:**
	- ► List<T>
	- ▶ Stack<T>
	- $\blacktriangleright$  Queue<T>
	- ▶ Dictionary<K, V>

**Generic Interface Example**

- **It is possible to restrict the type variable:**
- 1 **public** class Node<T> where T: IComparable
- **It can only be instantiated for a type that implements the IComparable interface.**

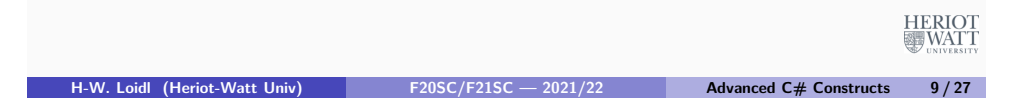

# **Generic Interfaces**

- **Several generic interfaces can be implemented to make iteration over collections simpler.**
- **With an implementation of the IEnumerable<T> interface it is possible to use a foreach loop on the collection.**

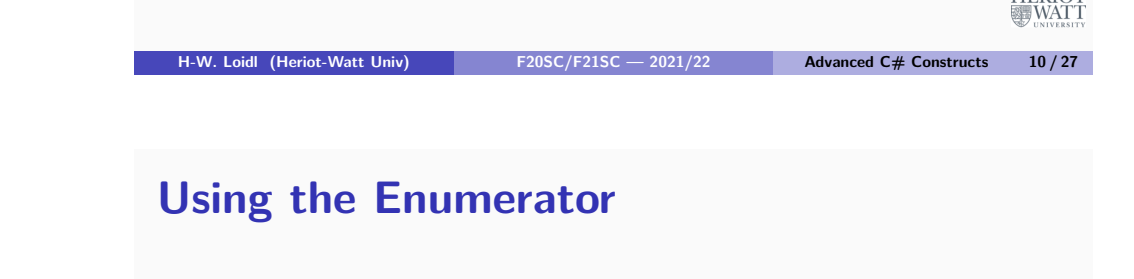

```
1 public class ListBox : IEnumerable < String > {
    2 private string [] strings ;
    3 private int ctr = 0;
4
5 // enumerator
6 public IEnumerator <string > GetEnumerator () {
    7 foreach ( string s in strings ) {
8 yield return s ;
9 }
10 // required to fulfill IEnumerable
11 System . Collections . IEnumerator System . Collections .
       IEnumerable . GetEnumerator () {
12 throw new NotImplementedException () ;
13 }
                                                         HERIOT
                                                         WATT
```
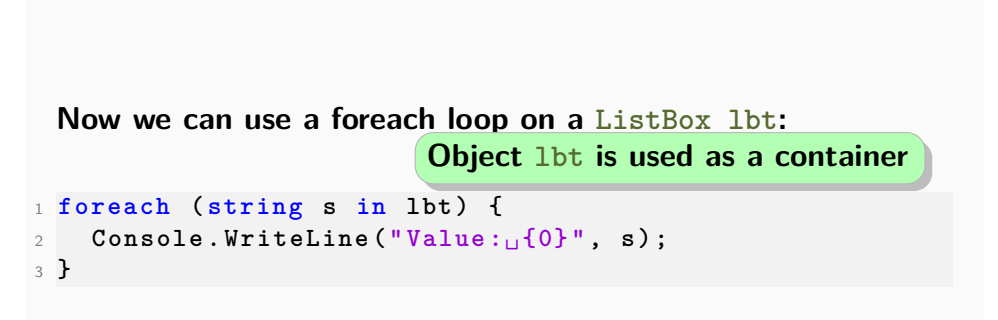

**HERIOT** 

**BU WATT** 

**HERIOT** 

#### **Exceptions**

- **Exceptions provide language constructs to deal with foreseen error cases in the code.**
- **For example when accessing an array an exception should be thrown if the index is out of range.**
- **An exception is an object that contains information about the error.**
- **An exception handler then deals with the error case.**
- **The handler can be defined in the method itself, or in any of the calling methods.**
- **No exception should be unhandled.**

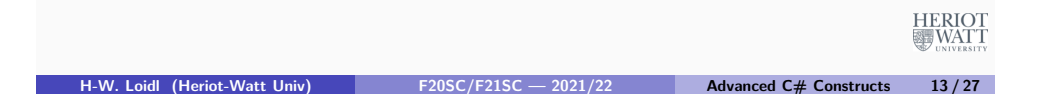

## **Exceptions Example**

#### **A concrete exception class must inherit from the Exception class:**

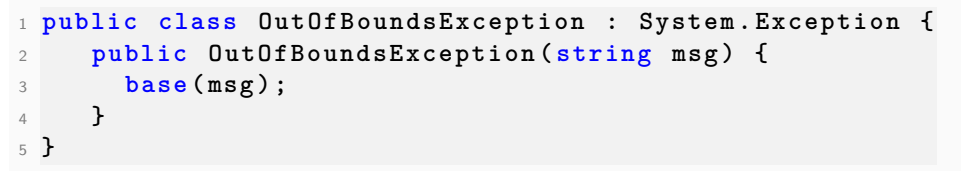

**An exception is caught by attaching an exception handler to the code, eg.**

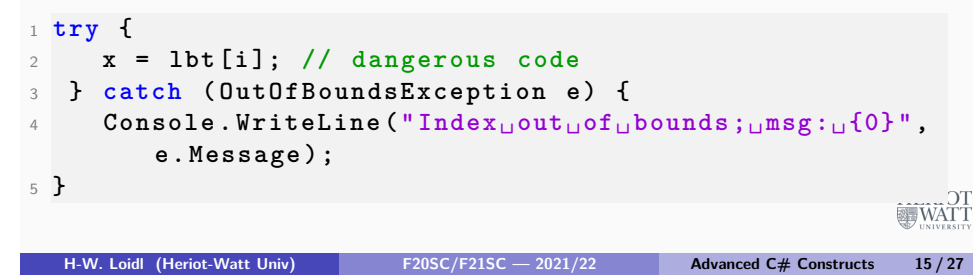

## **Exceptions Example**

#### **Checking for array bounds in ListBox:**

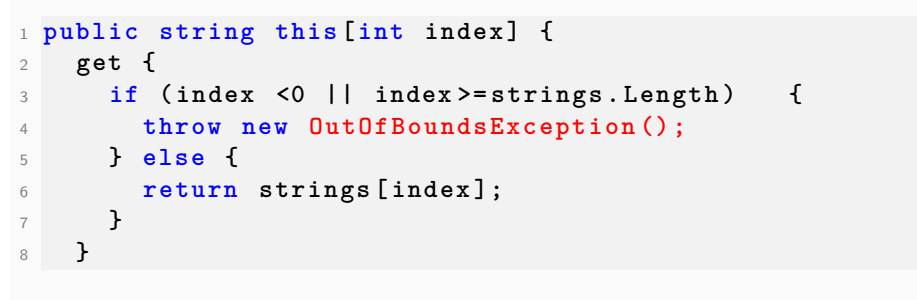

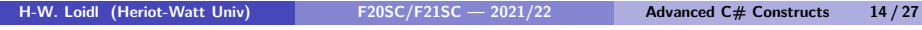

**HERIOT** WAT1

## **Delegates**

- **Delegates are the objected-oriented technique for defining higher-order functions, i.e. functions that can take other functions as arguments.**
- **A delegate refers to a method.**
- **To declare a delegate the type of a method is specified, e.g.**
- <sup>1</sup> **public delegate int FindResult ( object o1 , object o2 ) ;**
- **A concrete method can be instantiated for the delegate if it matches its result and parameter types.**
- **Anonymous methods or lambda abstractions can also be instantiated for a delegate.**

**HERIOT** 

**MEWATT** 

#### **Delegates Example**

**We design a class for storing and playing media, eg.**

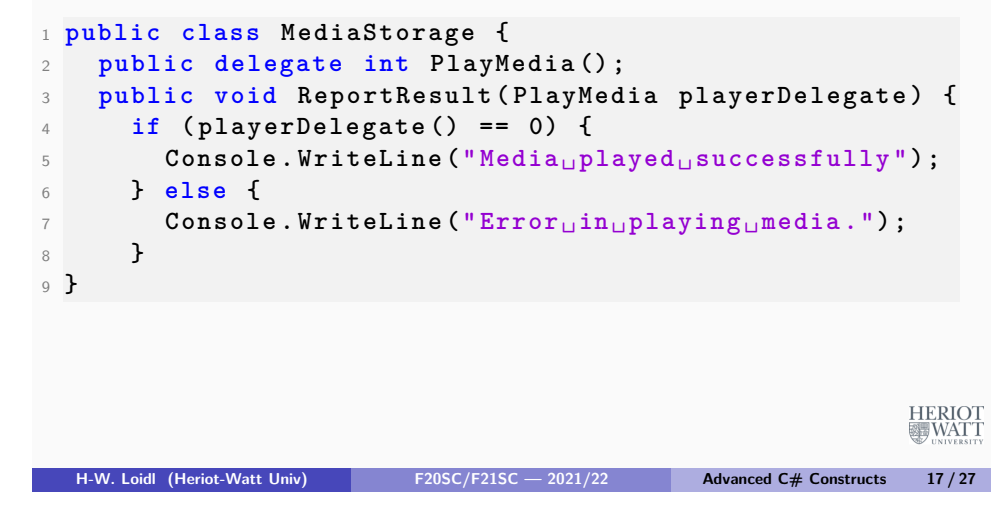

# **Delegates Example (cont'd)**

**Now the ReportResult method can be applied for different kinds of players, eg.**

```
1 public class AudioPlayer {
2 private int audioPlayerStatus ;
3 public int PlayAudioFile () {
\blacksquare Console . WriteLine ("Playing uaudio<sub>U</sub>file");
5 audioPlayerStatus = 0;
6 return audioPlayerStatus ;
7 }
8 }
```
### **Delegates Discussion**

- **In the ReportResult method the playerDelegate is called, which refers to a concrete method without fixing it in the code.**
- **At compile time only the type of the delegate needs to be known.**
- **At run-time the delegate must be instantiated with one concrete method.**
- **This is the same abstraction step as it is done for data when using an (abstract) class as base type, and instantiating it with a sub-class at run-time.**

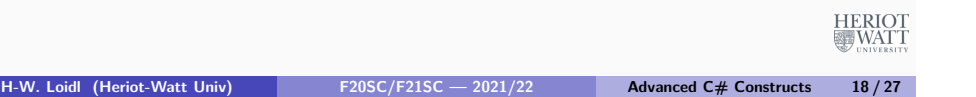

### **Using Delegates**

**To use the delegate we instantiate it to a concrete player.**

```
1 MediaStorage ms = new MediaStorage () ;
2 AudioPlayer aPlayer = new AudioPlayer () ;
3 VideoPlayer vPlayer = new VideoPlayer () ;
4 // instantiate the delegate
5 MediaStorage . PlayMedia aDelegate =
6 new MediaStorage . PlayMedia ( aPlayer . PlayAudioFile ) ;
7 MediaStorage . PlayMedia vDelegate =
8 new MediaStorage . PlayMedia ( vPlayer . PlayVideoFile ) ;
9 // provide instances to the method using the delegate
10 ms . ReportResult ( aDelegate ) ;
11 ms . ReportResult ( vDelegate ) ;
```
**HERIOT WAT** 

#### **Delegates and GUIs**

- **One frequent application of delegates is in GUI programming, when handling events.**
- **An event is for example a mouse click.**
- **In the GUI code a delegate is used to refer to the method that will handle the mouse click.**
- **In the application code an instance for the delegate is provided to perform the actual work.**
- **This achieves a separation of concerns between the GUI and the application.**

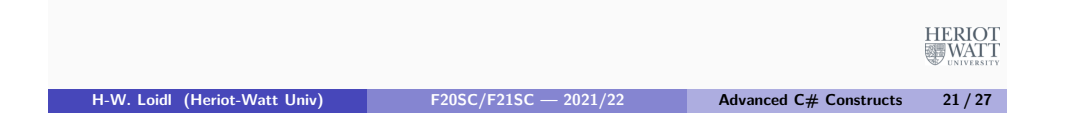

```
1 // simple higher - order example , using delegates
2 // this class takes an int -> int function and applies
      it twice
3 public class Twice {
4 // delegate , specifying the type of the function
       argument
5 public delegate int Worker (int i);
6
7 // the higher - order function twice applies the
8 // worker function twice
9 public static int twice ( Worker worker , int x ) {
10 return worker (worker (x)):
11 }
12 }
```
#### **Another Delegate Example**

**We want to implement a way to apply a function twice.**

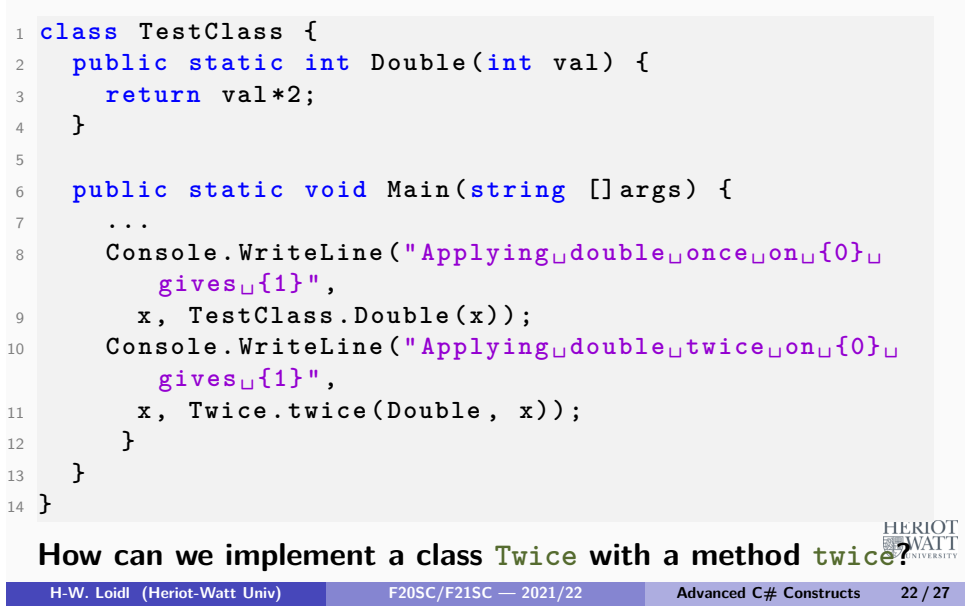

## **Anonymous Methods**

- **When instantiating a delegate with a very short method it is cumbersome to define a method only to provide an instance to the delegate.**
- **In these cases anonymous methods can be used, e.g. for increasing its argument: delegate(ref int counter) { counter++; }**
- **This form can be used instead of the name of a concrete method.**

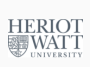

#### **Lambda Expressions**

- **Lambda expressions are a generalisation of anonymous methods.**
- **They behave like (unnamed) functions in a functional language, e.g. double a value:**  $(int i) \Rightarrow \{ 2*i \};$
- $\bullet$  or just:  $i \Rightarrow 2 * i$
- **Whereas anonymous methods can only be used in the context of delegates, lambda expressions can be used wherever a method is expected.**
- **This is used for example in the Language Integrated Query (LINQ) engine of C# for accessing databases.**

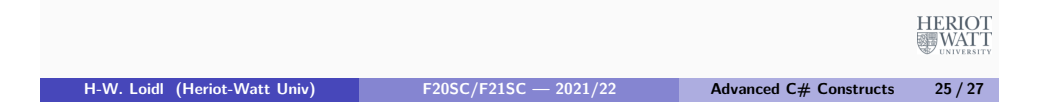

#### **Exercises**

- **Modify the binary search tree example, using generics over the element type. Implement an indexer, for direct access to the i-th element, and an enumerator, to enable foreach loops.**
- **Use delegates to define a method that applies a method to every element of a tree.**

### **Summary**

- **These advanced features provide powerful tools of abstraction, to generate re-usable code.**
- **They enable structured control over collections, adapting language features such as foreach loops to user-defined classes.**
- **They enable the abstraction over types, through generics.**
- **They enable the abstraction over methods, through delegates, in a way similar to abstracting data through class hierarchies.**
- **Be aware of these language concepts when you design your application: their use can save a lot of code and programming effort.**

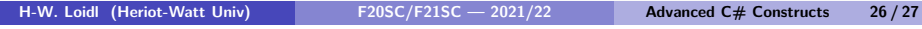

**HERIOT** 

**WATT** 

**HERIOT WAT**